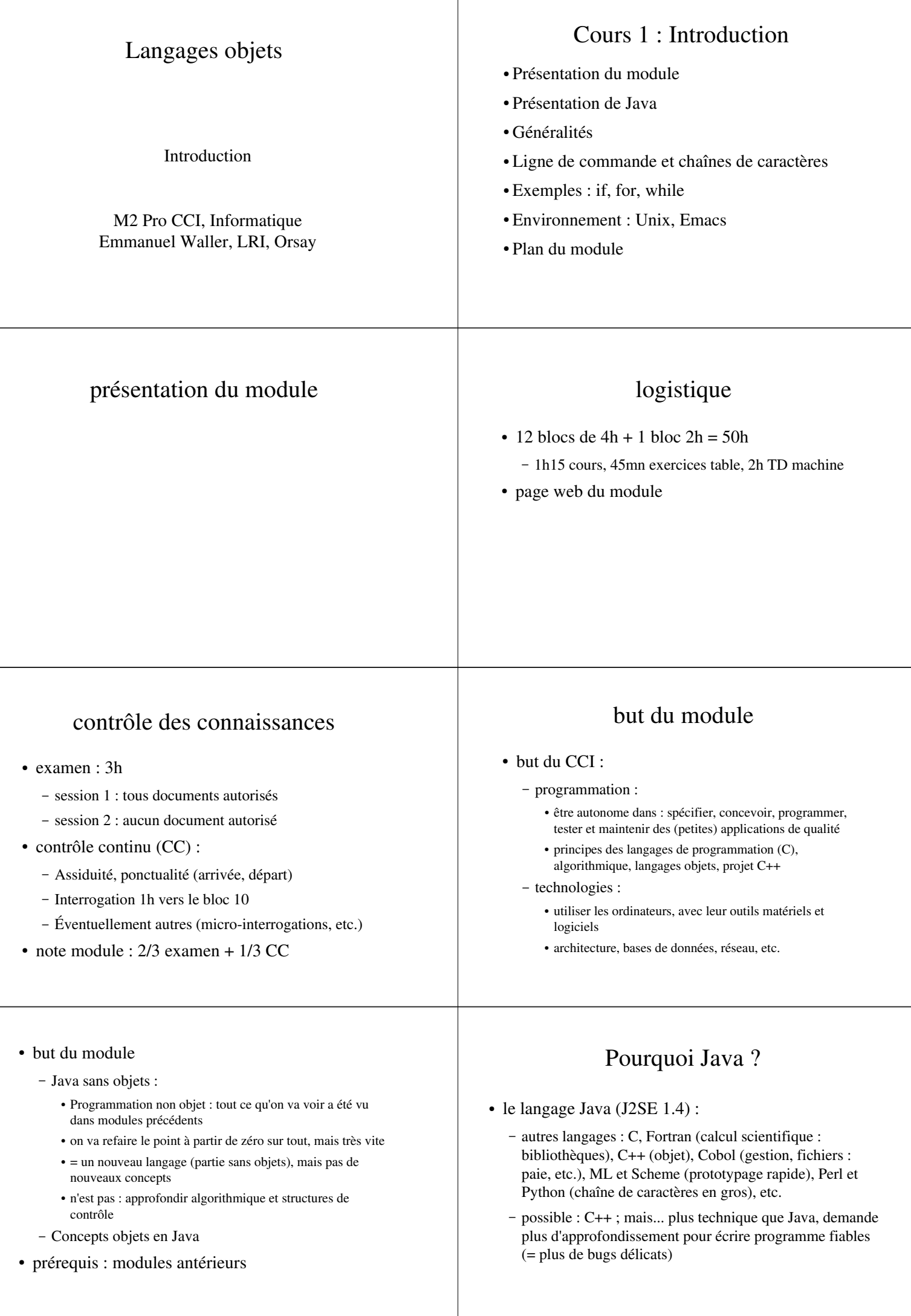

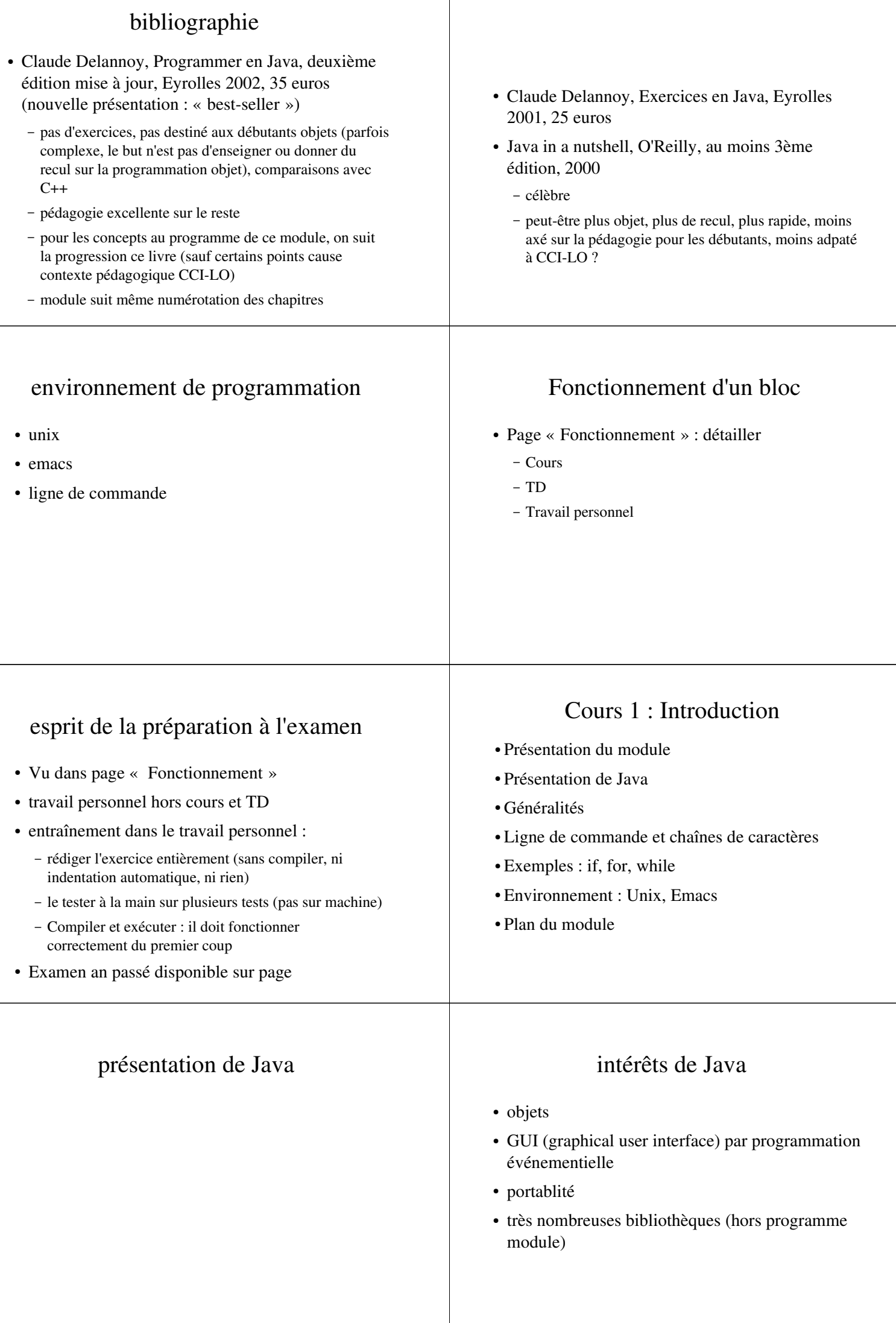

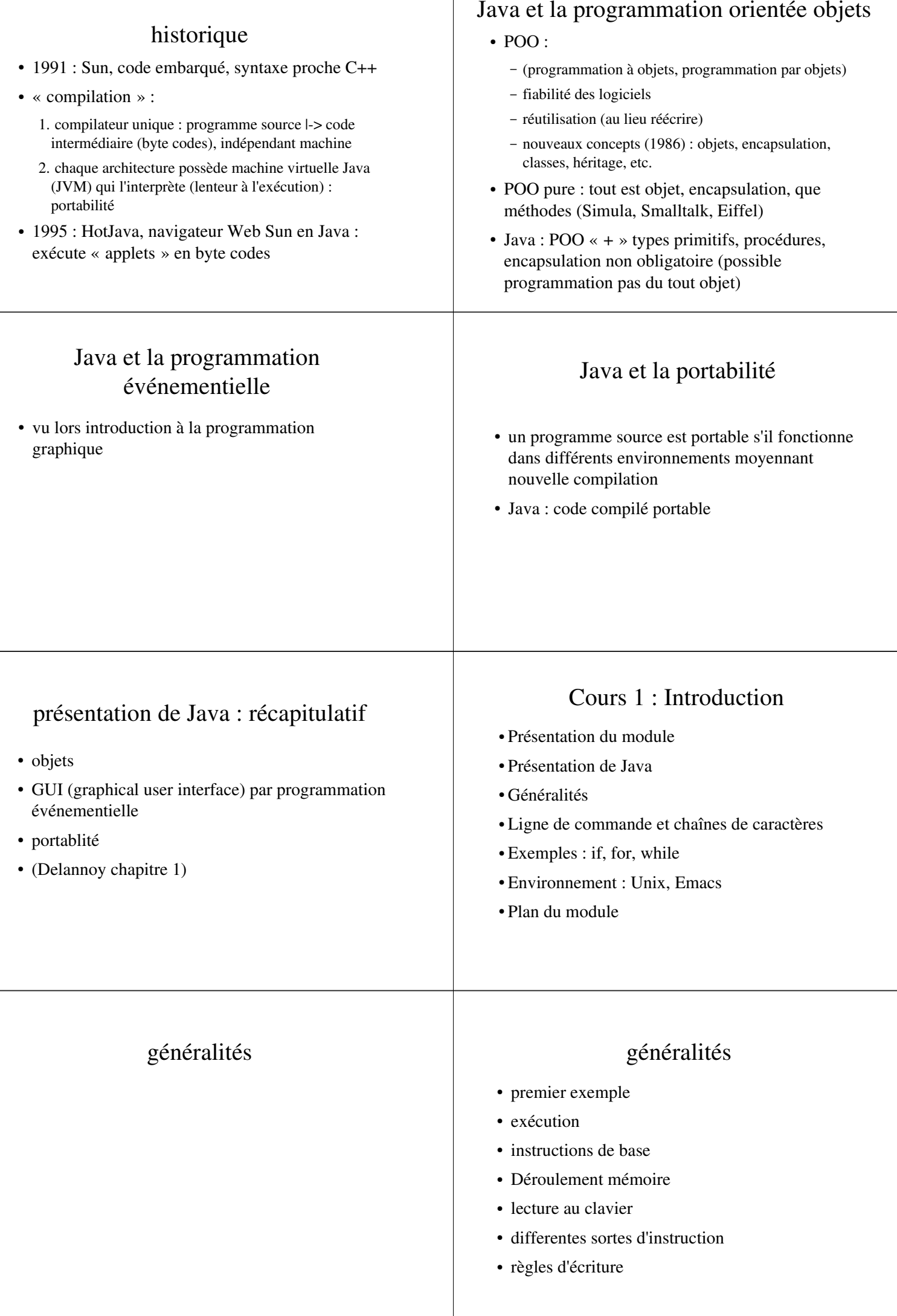

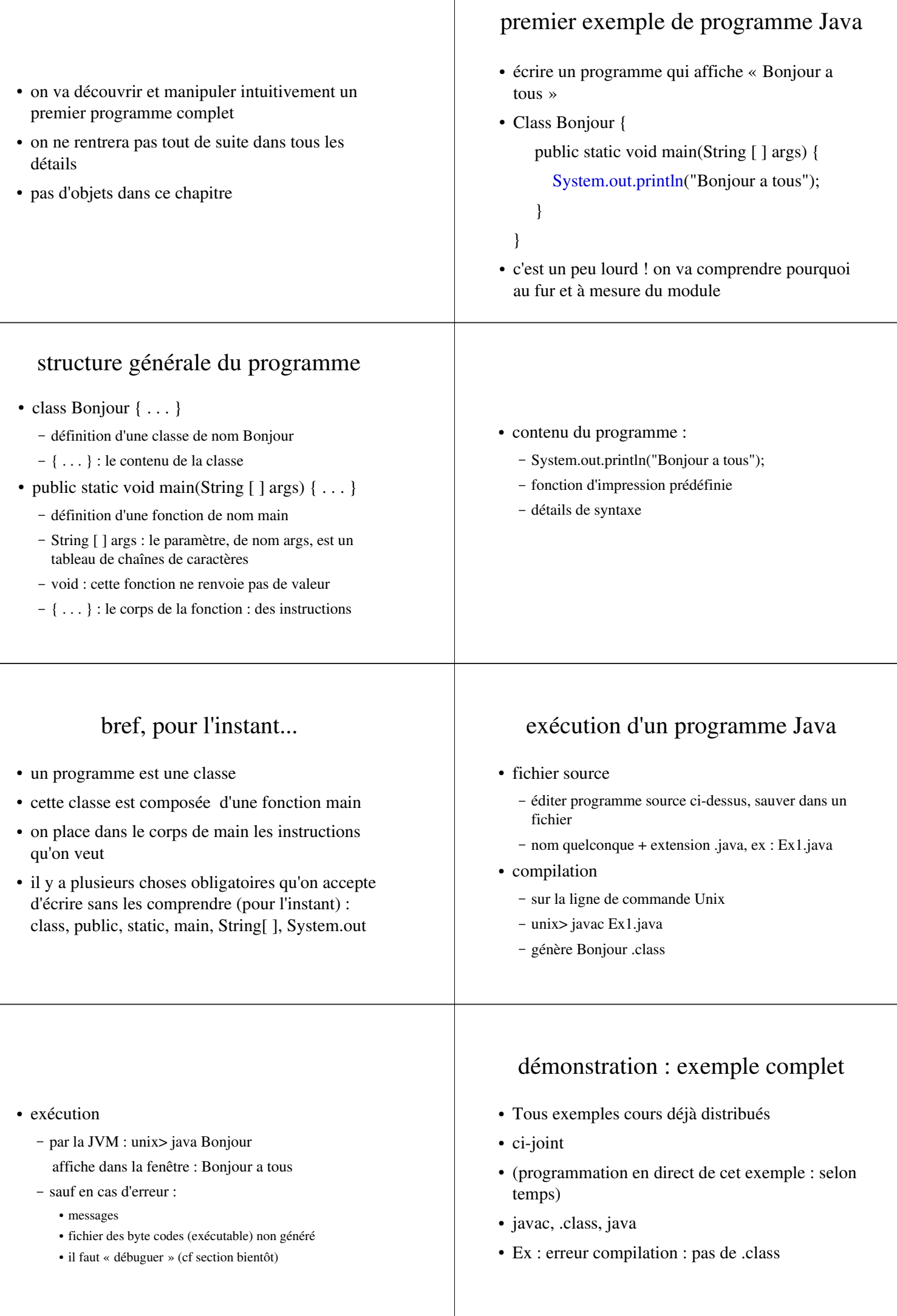

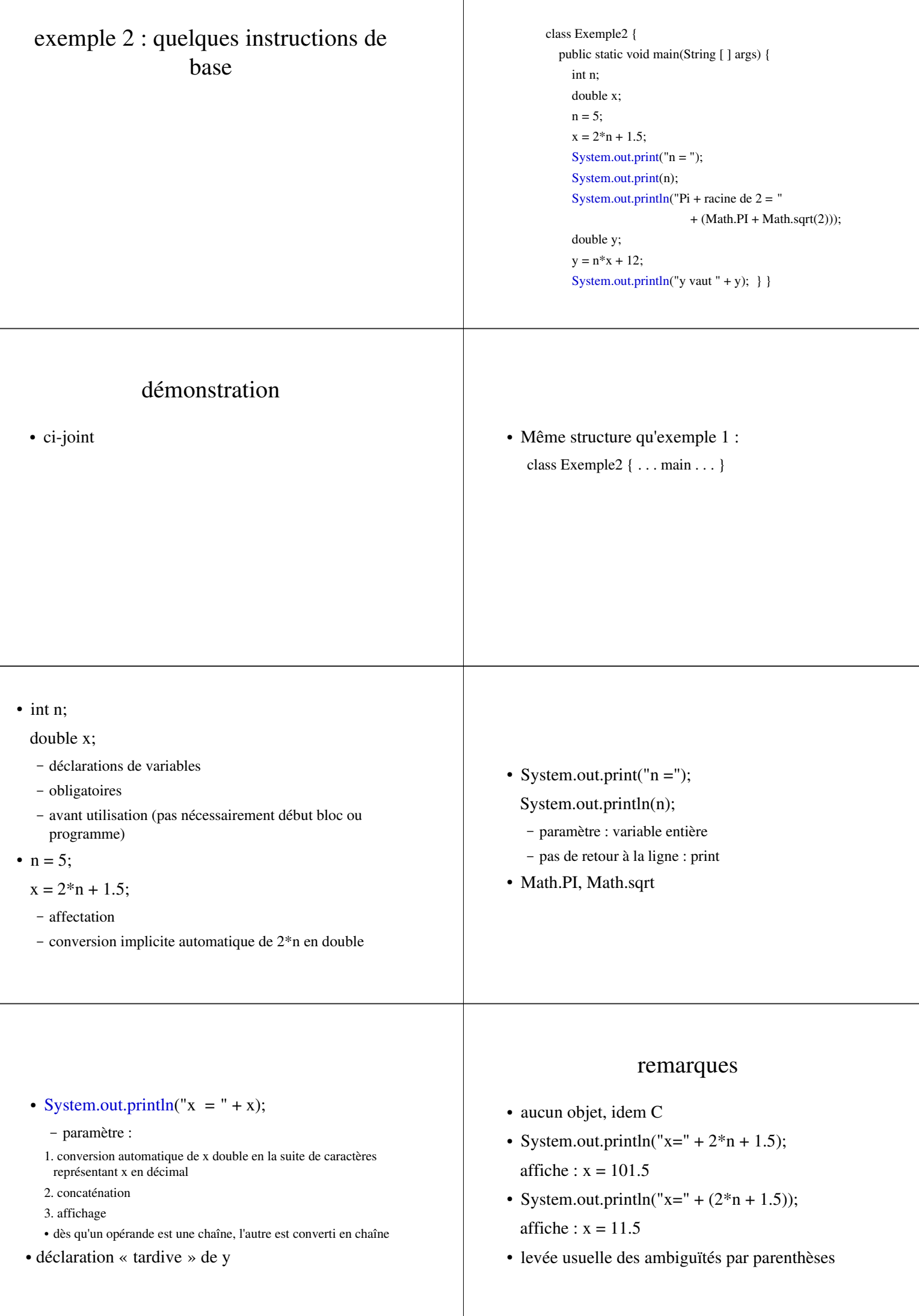

## généralités

- premier exemple
- exécution
- instructions de base
- Déroulement mémoire
- lecture au clavier
- differentes sortes d'instruction
- règles d'écriture

## Déroulement mémoire

 Exemple ci-joint : déclarer, initialiser un entier l'incrémenter et l'afficher

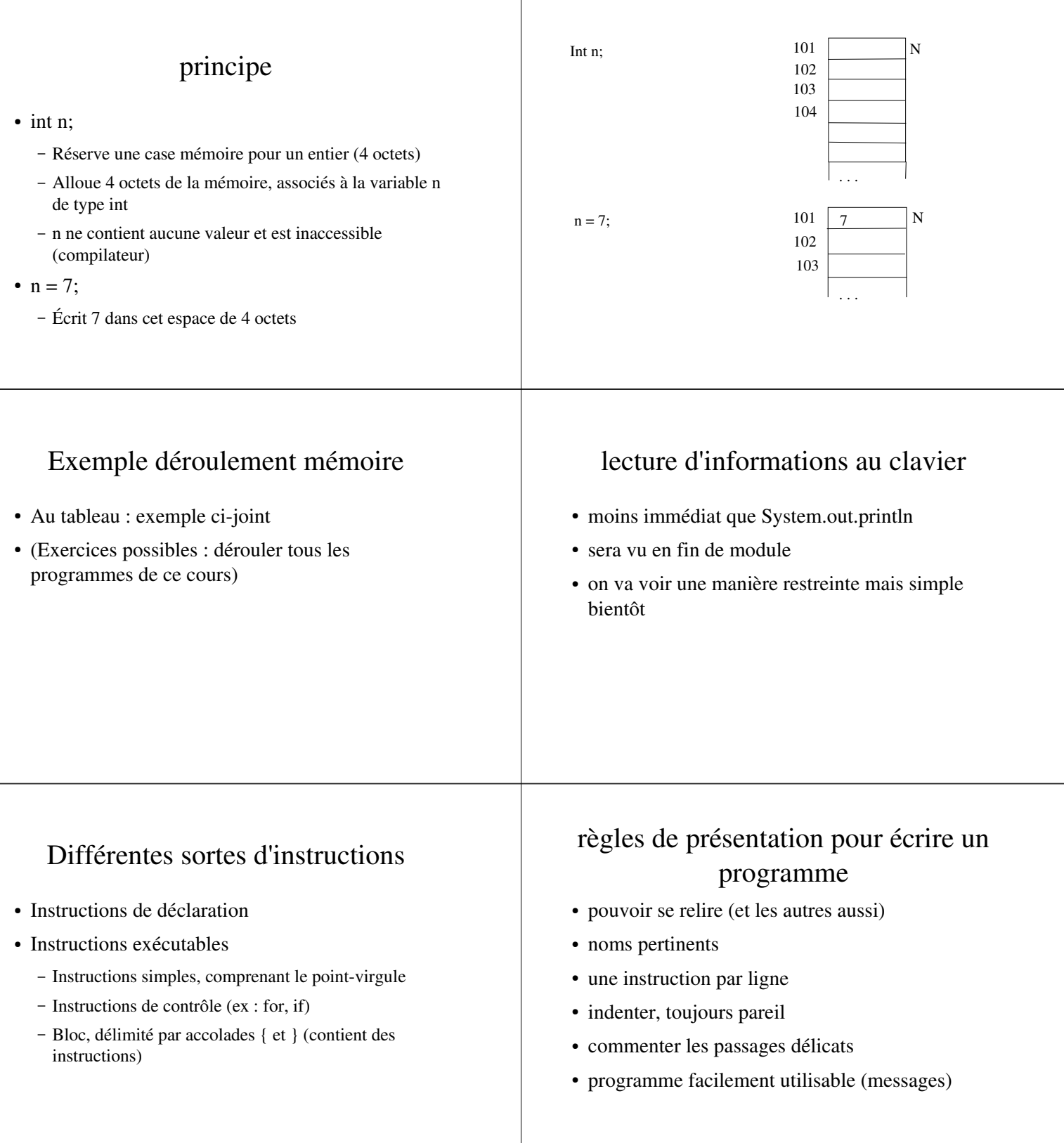

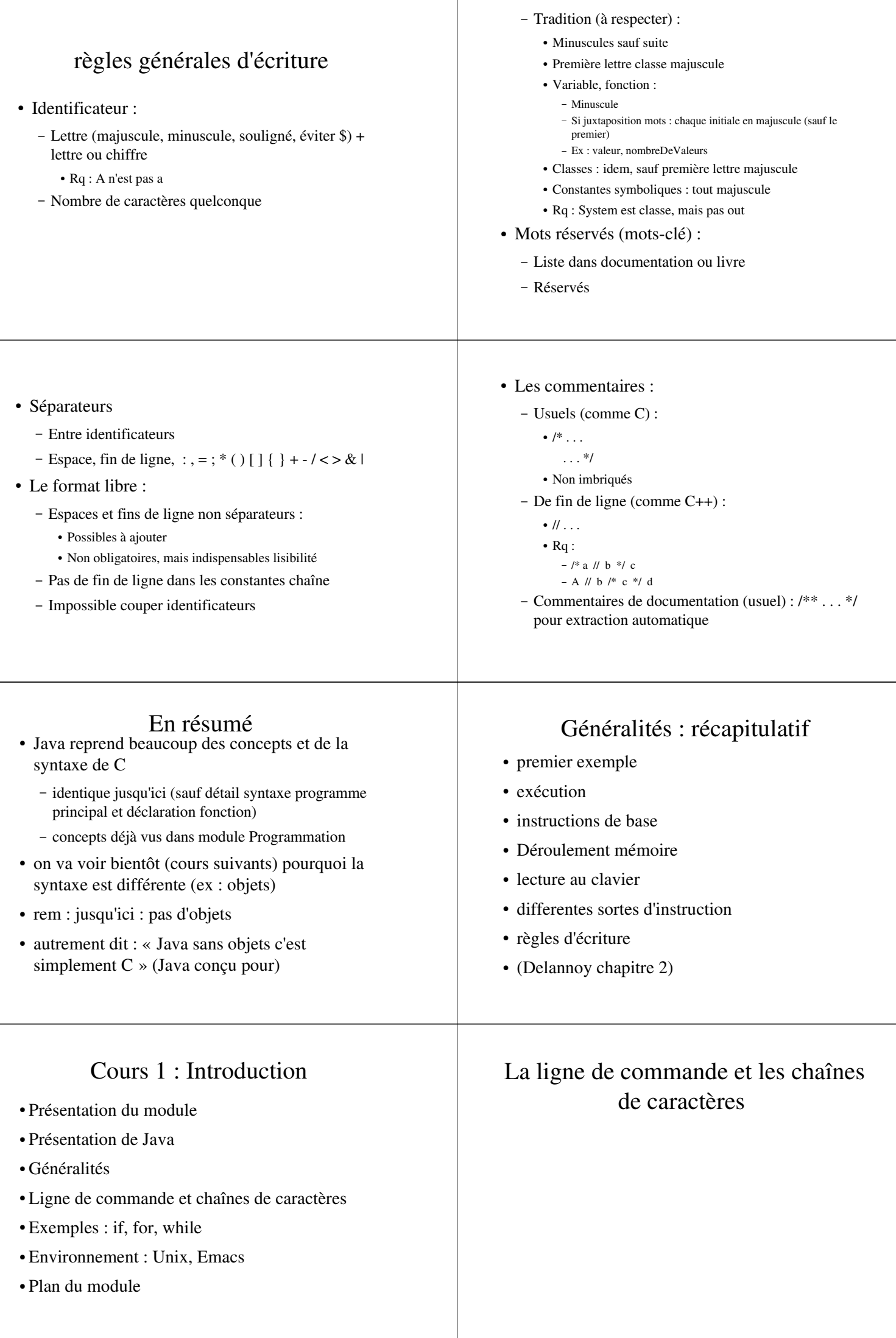

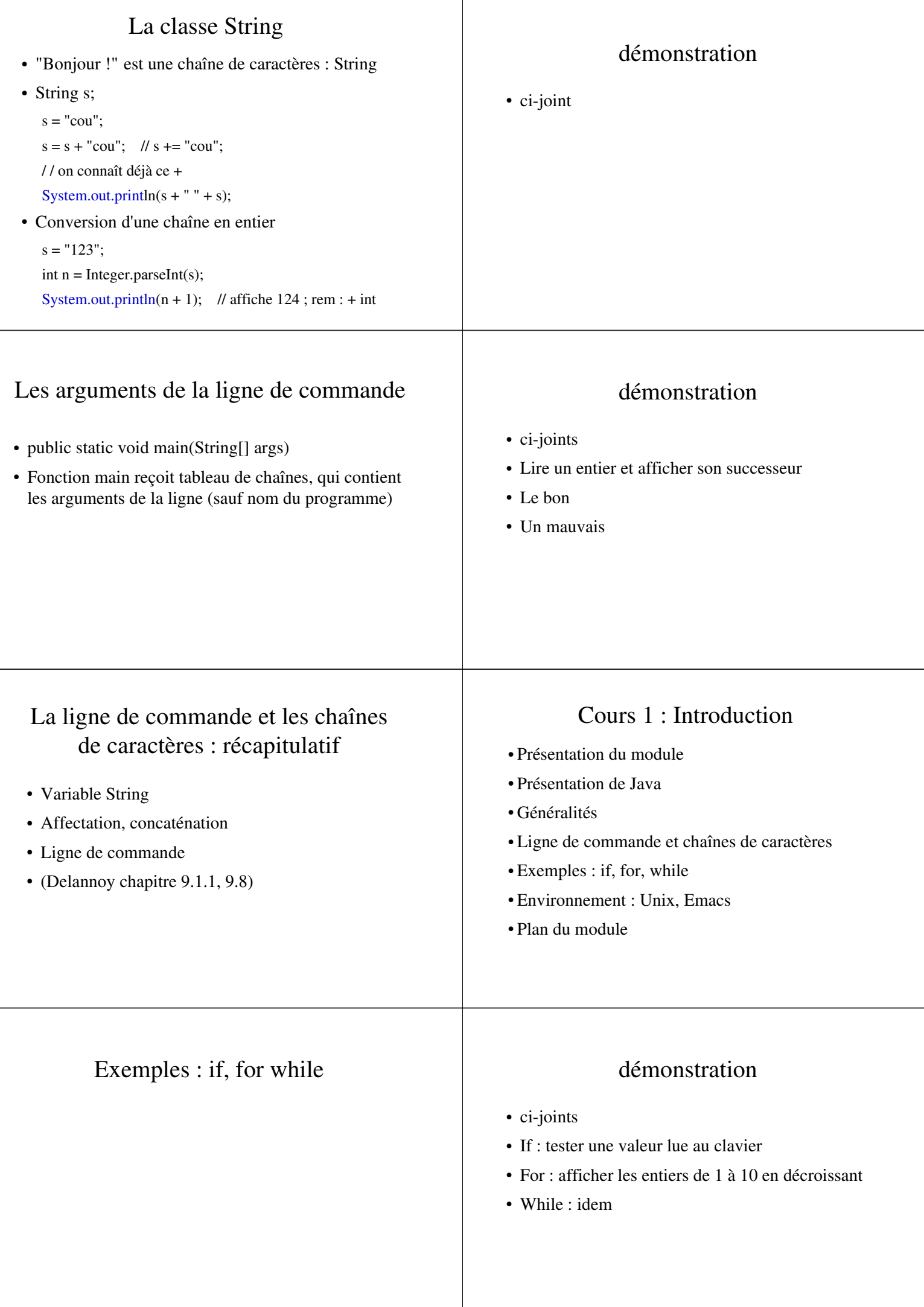

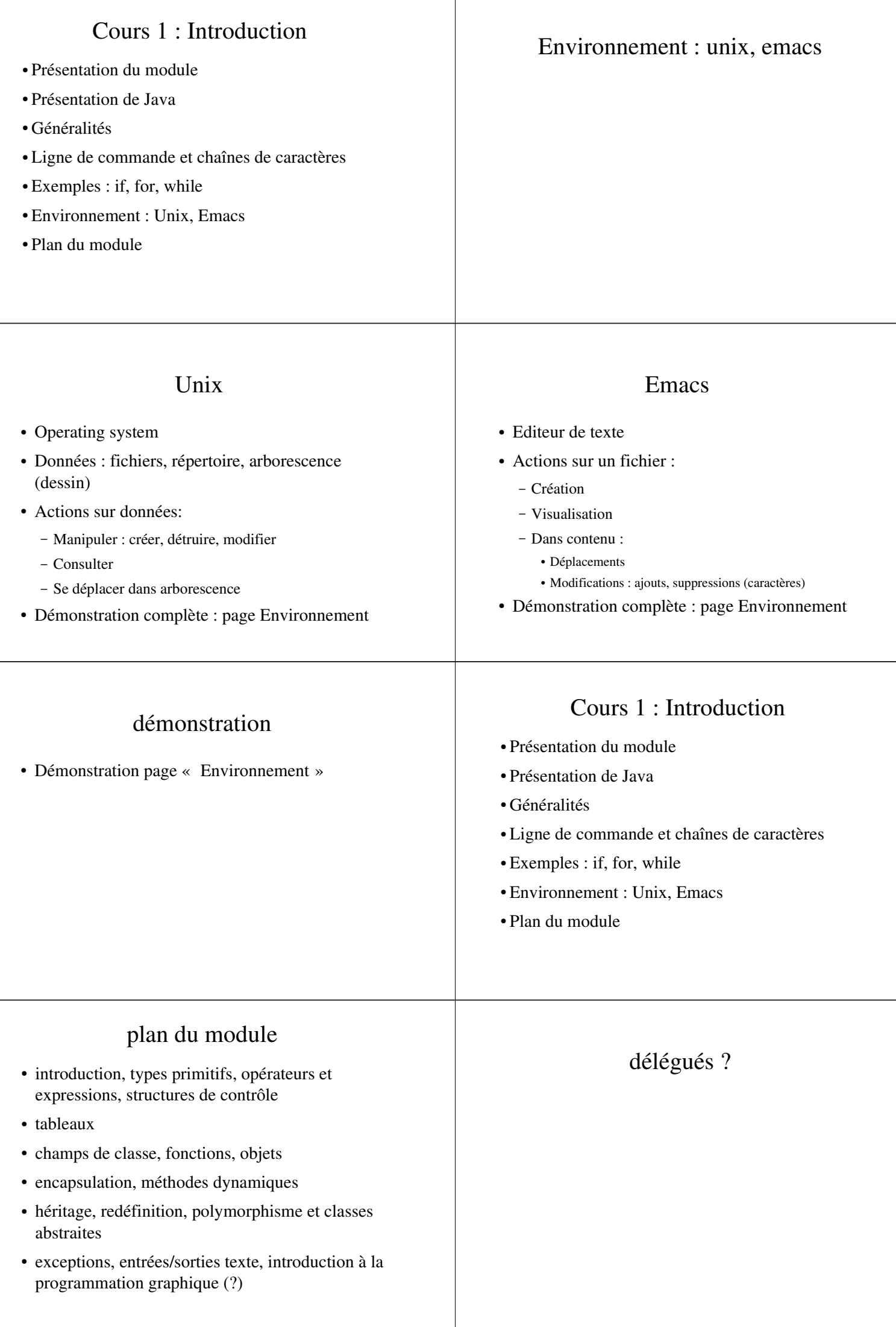